# **SUBSCRIPTION FINANCING OVERVIEW**

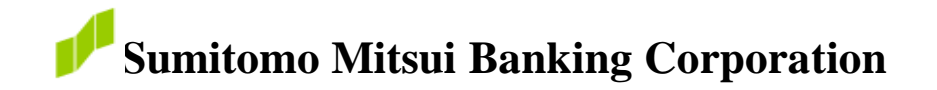

### **I. SUBSCRIPTION FINANCING - GENERAL OVERVIEW**

- $\triangleright$  Structured to address interim financing needs of PE Funds
- Secured by unfunded Capital Commitments of Investors in a Fund
- $\geq$  Credit Availability generally based on borrowing base of up to 90% against the unfunded Capital Commitments of "Included Investors"
- "Included Investors" are generally investment-grade institutional investors; and credit is viewed as investment grade corporate loan
- Generally structured as Senior Secured Revolving Facilities
- Market Grown in response to growth of Private Equity Real Estate

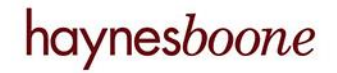

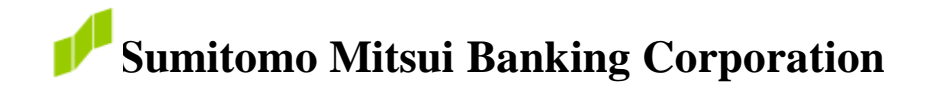

### **II. SUBSCRIPTION FINANCING - ADVANTAGES**

- Quick Access to Capital for Acquisitions and Other Liquidity Needs
- $\triangleright$  Bridge to other sources of Capital
- **≻ Smooth Out Capital Calls and Pay Fund Expenses**
- $\triangleright$  Facilitates "True Up" of Capital
- Enhances Fund Yields
- $\triangleright$  High Level of Financial Flexibility (i.e., revolver, LC, alternative currencies, bridge finance)
- $\triangleright$  Minimum Additional Reporting

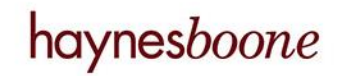

- 1. **Advances**
	- a. Availability based on a set percentage of unfunded commitments (depending on financial strength of Investors)
	- b. Typically 90% advance rate is only provided with respect to certain investment grade "Included Investors" such as:
		- Public Pension Plans
		- Corporate Pension Plans
		- Sovereign Wealth Funds
		- University Endowments
		- Foundations
		- Insurance Companies

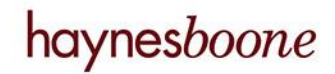

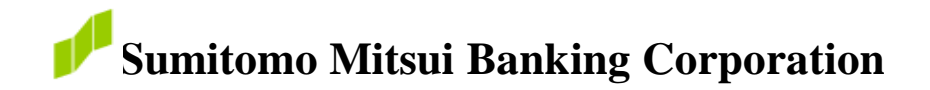

- c. Typical weighted-average rating of AA-. If the Investor does not have a rating – then are typically institutional investors with significant financial strength.
- d. Some facilities include "Designated Investors" at a lower percentages and subject to concentration limits.
- e. Non-Included Investors and Non-Designated Investors' Unfunded Capital Commitment - Collateral Cushion

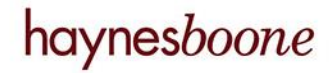

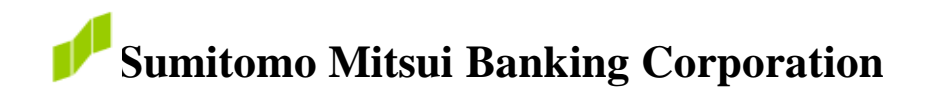

- 2. **Diversification of Investors**
	- a. Provides a more diverse base supporting repayment of the credit facility than many corporate credits and is diversified by:
		- The numbers of commitments of Investors
		- Size of commitments of Investors
		- Industry sector of Investors included in the borrowing base

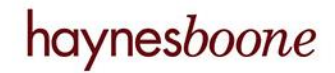

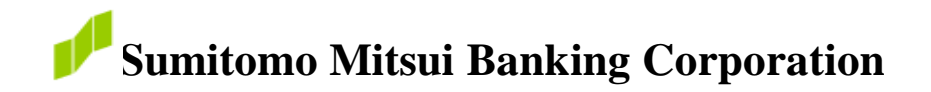

- b. In facilities where borrowing base credit is provided to Designated Investors such investors are generally subject to concentration requirements as to size and type of investor (rated/unrated/sovereign wealth/high net worth, etc.)
- c. More facilities are made available to Single Investor Deals, particularly for the strongest pension funds and sovereign wealth funds

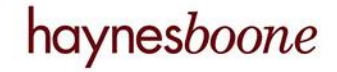

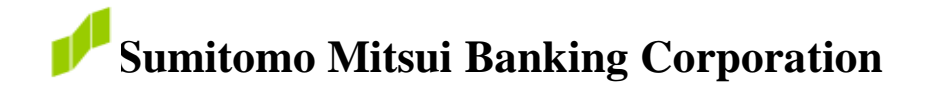

- 3. **Term**
	- a. Typically 2-3 year facility. However, longer terms (i.e. 60 months) and shorter terms (i.e. 12 months with extension options) are also available and not uncommon. Terms of Facilities are generally structured in alignment with the terms of the Borrowers' investment periods as well as consideration on the tenure of the Borrowers
	- b. More limited "After Care" facilities may be provided for purposes under the LPA as well

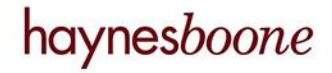

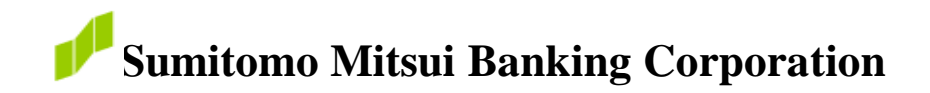

- 4. **Fund and Investor Documentation** Limited Partnership Agreement Provisions (and Investor Letters, as necessary) typically provide, among other things:
	- a. Fund's authority to incur debt and make capital calls to repay such debt
	- b. Investors' funding obligation to repay debt is absolute and unconditional, without defense, counterclaim and offsets of any kind or nature
	- c. Lenders can enforce capital commitment collateral rights against the Investors

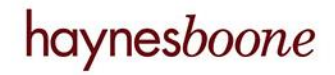

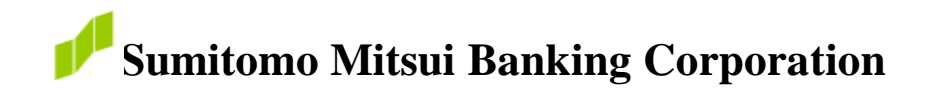

- 5. **Control Over and Direct Access to the Collateral**
	- a. Simultaneous Capital Call Notices given to Administrative Agent.
	- b. Administrative Agent directs issuance of Capital Call Notices upon facility default.
	- c. Administrative Agent controls Collateral Account

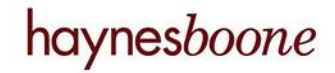

### **III. KEY FACILITY STRUCTURAL COMPONENTS - CONSERVATIVE STRUCTURE (continued)**

- **6. Credit Facility Obligation and Collateral**
	- $\triangleright$  Full Recourse Obligation of Borrower/Fund
	- $\triangleright$  Collateral Unfunded Capital Commitments, right to make and enforce Capital Calls and to receive Capital Contributions, and offset against Collateral Account

### **7. Source of Repayment**

- $\triangleright$  Principal Source Unfunded Capital Commitments of Included Investors
- $\triangleright$  Secondary Source Unfunded Capital Commitments of non-Included Investors, Permanent Financing, Asset Cash Flows and Asset Dispositions

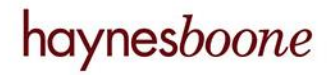

**SIMPLIFIED FACILITY DIAGRAM**

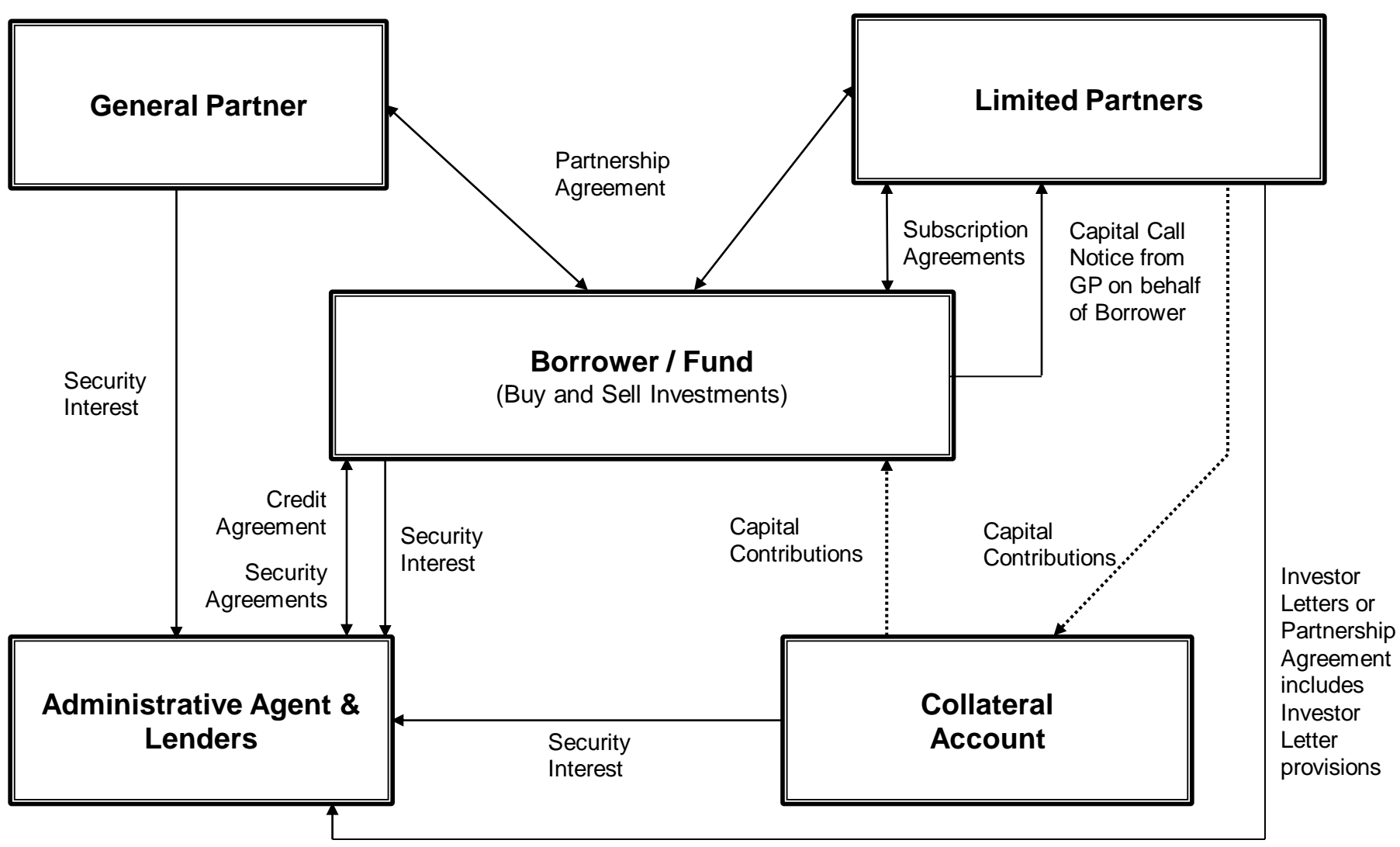

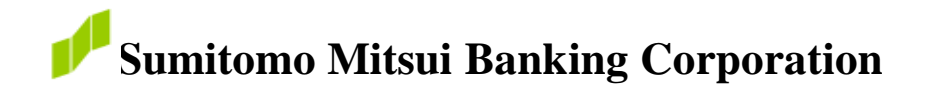

### **IV. TYPICAL CREDIT FACILITY DOCUMENTATION**

- Credit Agreement
- Exhibits to the Credit Agreement
- Promissory Notes, if any
- Borrower and General Partner Security Agreement
- Borrower Collateral Account Assignment
- Borrower Authority Documents
- Borrower Legal Opinions
- Investor Letters, if necessary
- Credit Support Document, if necessary
- Investor Evidence of Authority, if necessary

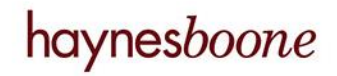

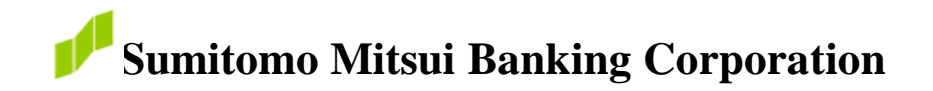

### **V. SUBSCRIPTION FINANCING - CURRENT MARKET STATUS**

- **≻ No known Institutional Investor Defaults**
- **≻ Strong Fund Demand on a Global Basis**
- More Complex Fund Structures
- Active Arrangers and Lenders in Market
- Buy-Out, Real Estate, Infrastructure, Energy, Shipping, Mezzanine, Healthcare and other Forms of Private Equity Funds
- $\triangleright$  Competitive But Disciplined Pricing

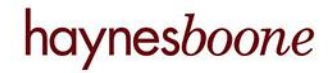

© 2016 Haynes and Boone, LLP

# **SUBSCRIPTION FINANCING ROUNDTABLE**

**July 7, 2016 Hong Kong**

haynesboone

© 2016 Haynes and Boone, LLP

### **AGENDA**

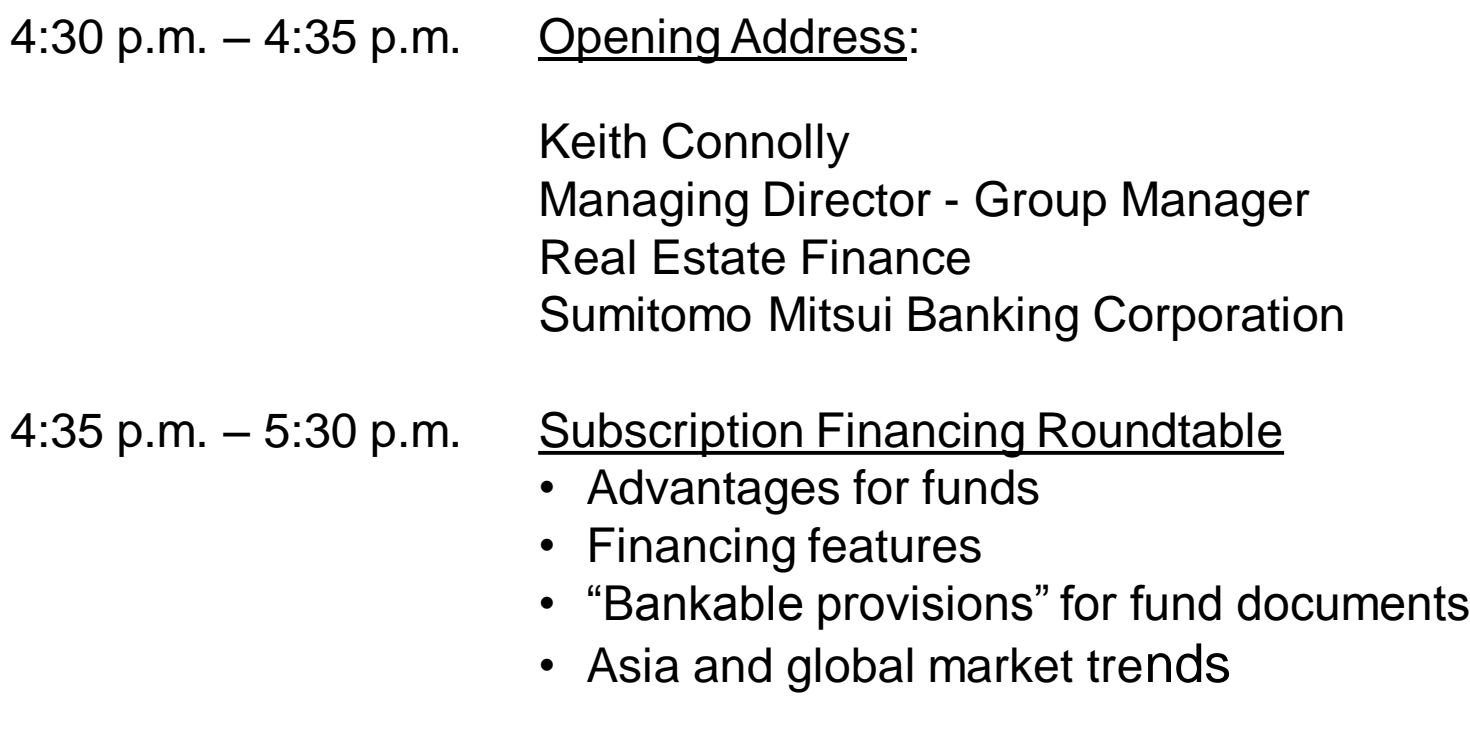

5:30 p.m. – 6:30 p.m. Cocktail Reception

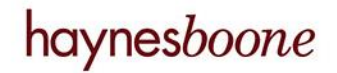

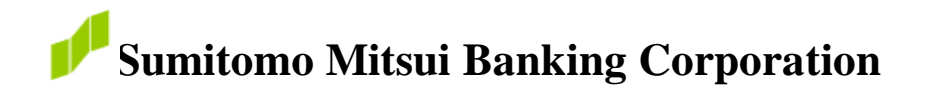

#### **SUBSCRIPTION FINANCING ROUNDTABLE**

Moderator: **Albert Tan** Partner; Co-Head of Global Subscription Financing Group Haynes and Boone, LLP

#### Panelists: **Eugene Min** Chief Financial Officer

CLSA Capital Partners

**Kenneth Chiu** Chief Financial Officer, Asia Gaw Capital Advisors Limited

**John Cahill** Partner; Head of Real Estate Finance Paul Hastings

#### **Dave Wasserman**

Managing Director – Head of Global Private Equity Fund Finance Sumitomo Mitsui Banking Corporation

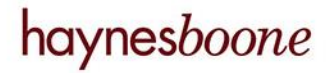

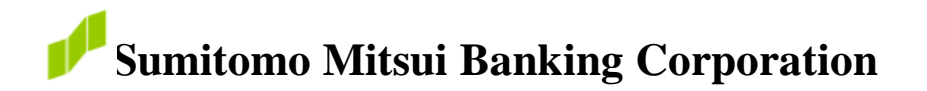

### Types of PE Fund for Each Asset Class

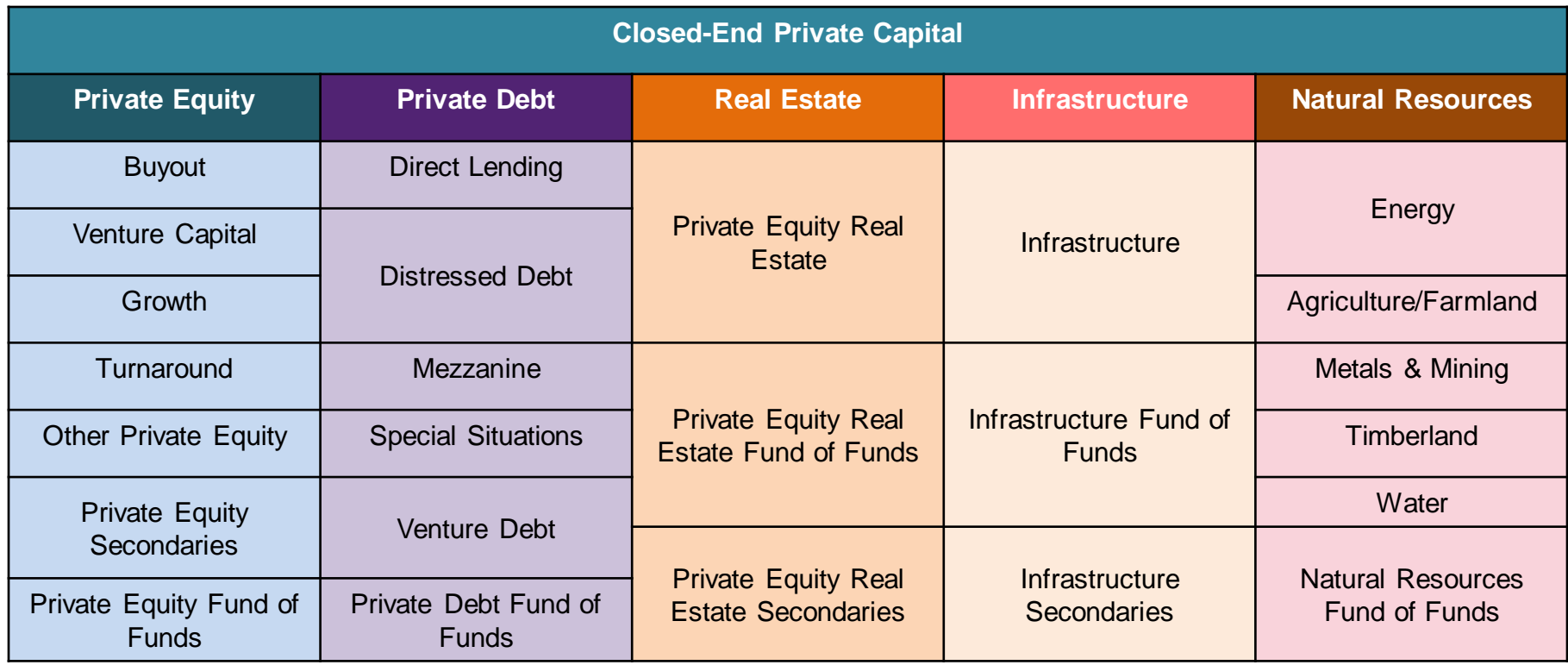

*Source: Preqin - 2016 Global PE & VC Report*

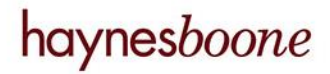

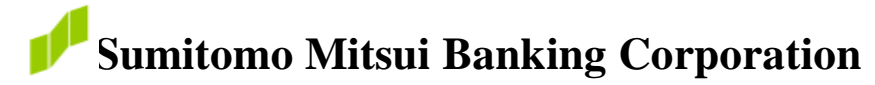

### Global Private Equity Fundraising in 2015 by Primary Geographic Focus

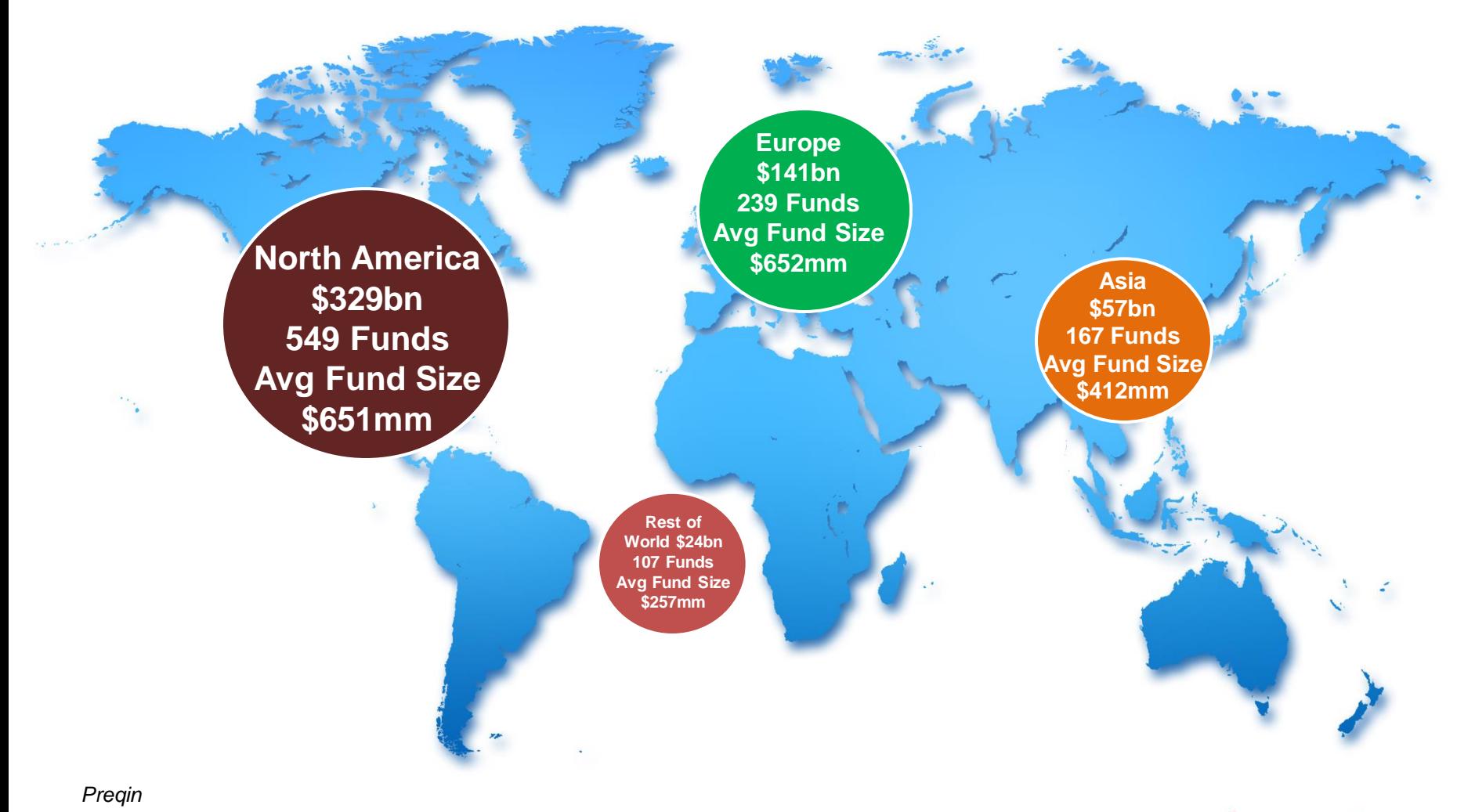

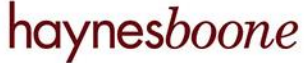

© 2016 Haynes and Boone, LLP

Global PE Fundraising in 2015 (by Fund Type)

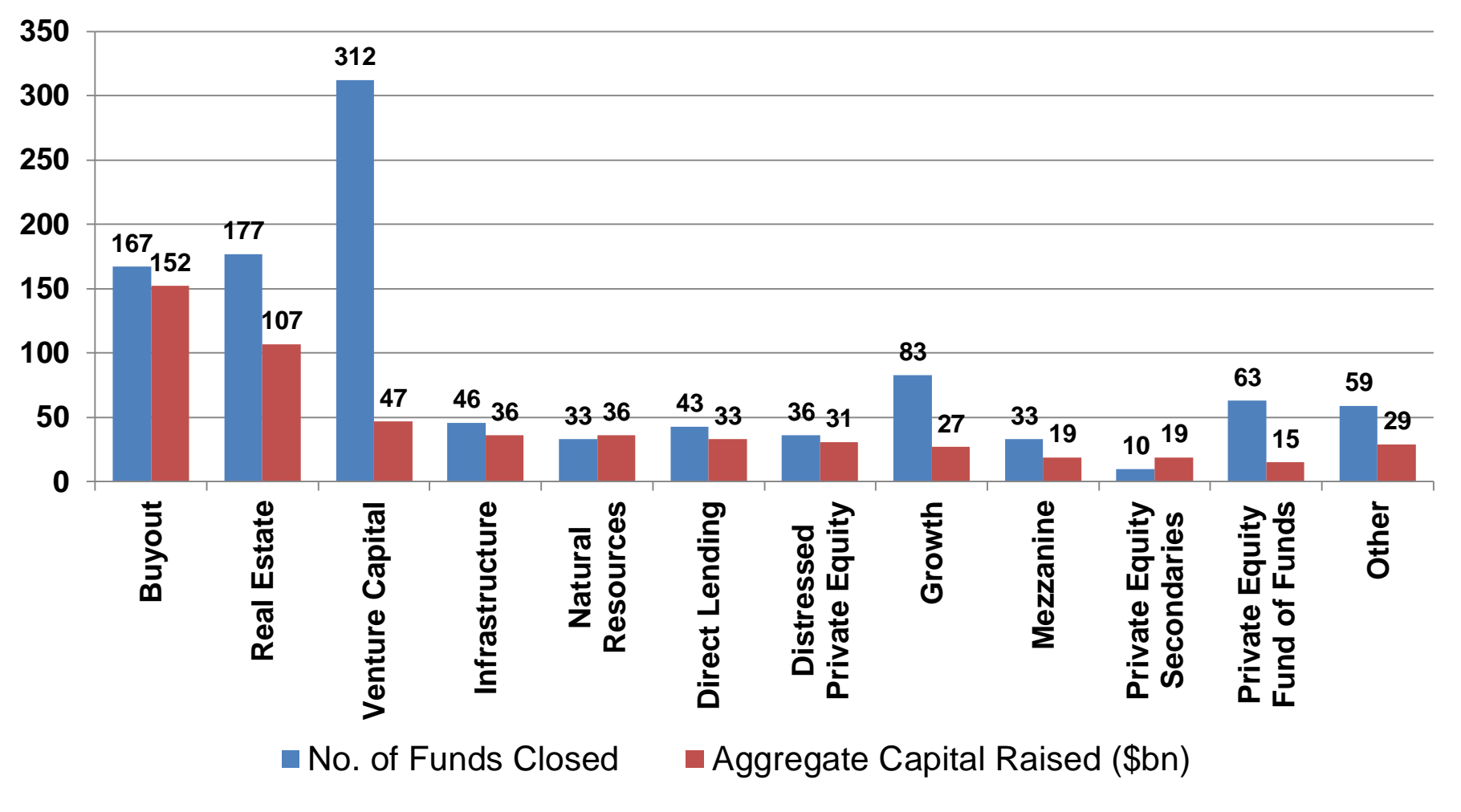

*Source: Preqin - 2016 Global PE & VC Report*

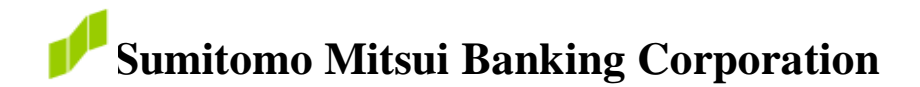

### Global PE Fundraising: 1995 - 2015

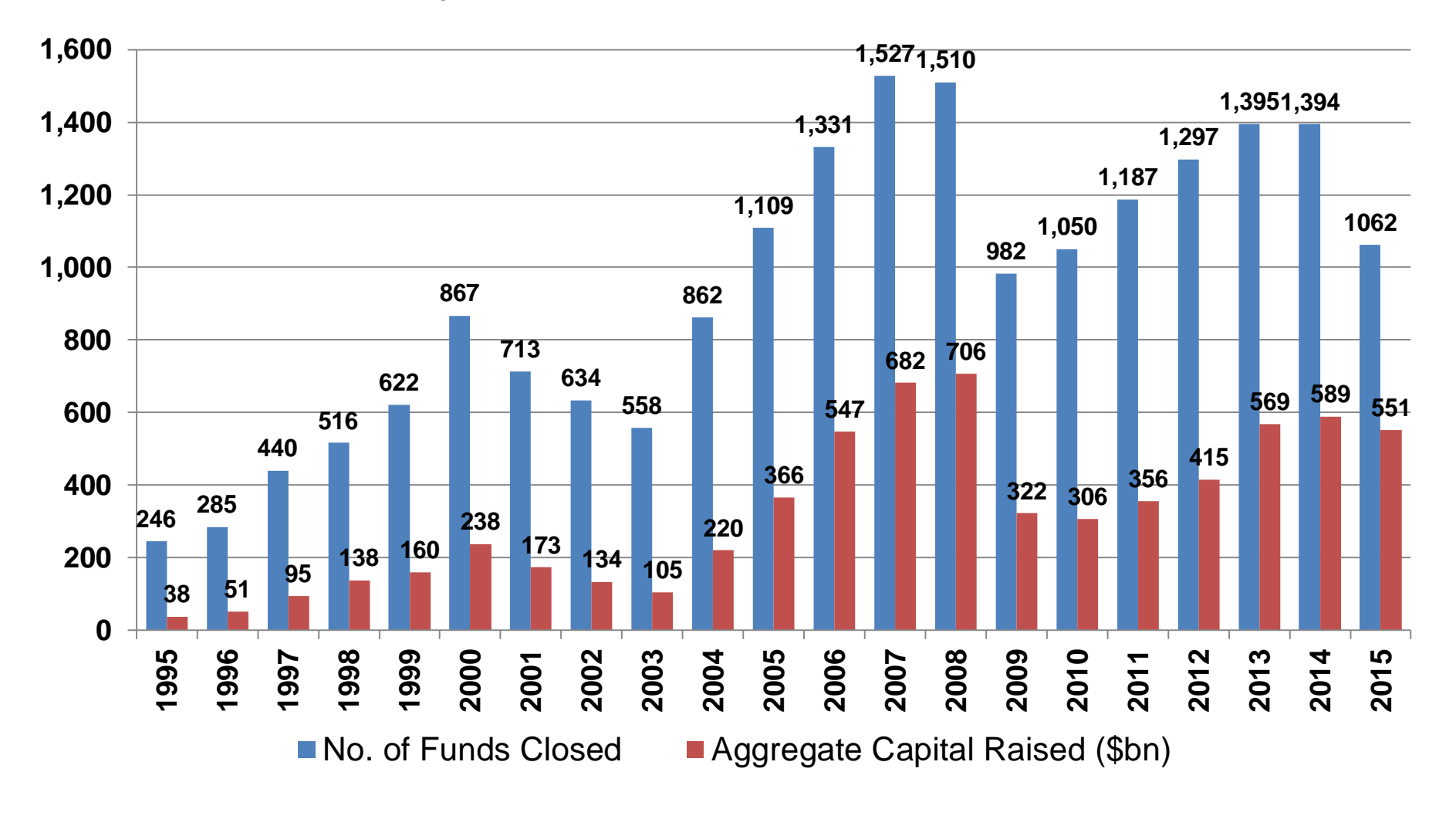

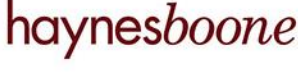

© 2016 Haynes and Boone, LLP

**Sumitomo Mitsui Banking Corporation**

### **\$800B** Global PE Fundraising (by Fund Type): 2003 - 2015

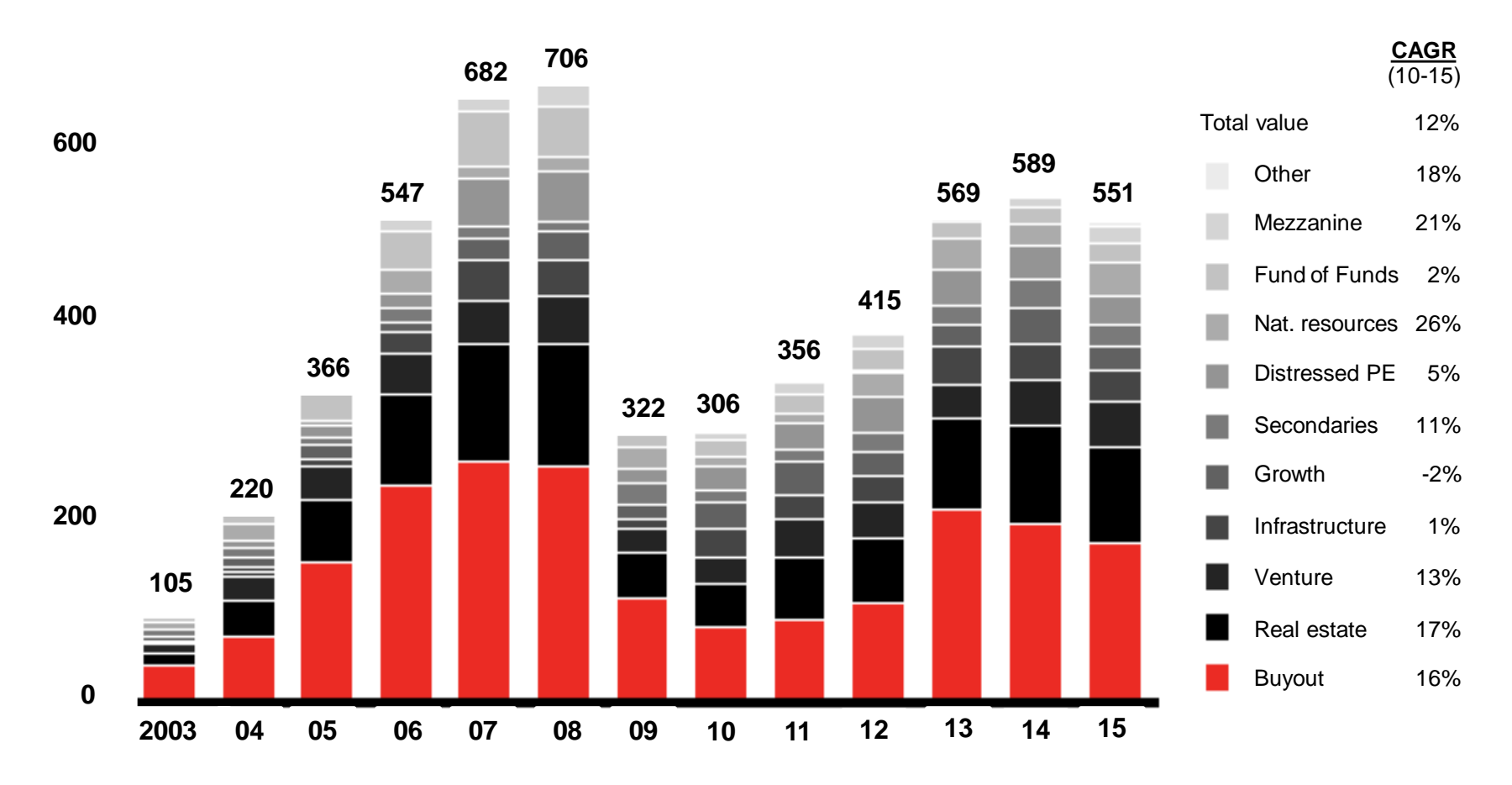

Notes: Includes funds with final close and represents year funds held their final close; distressed PE includes distressed debt, special situation and turnaround funds; other includes PIPE and hybrid funds

*Source: Preqin - 2016 Global PE & VC Report; and Bain Company Global PE Report 2016*

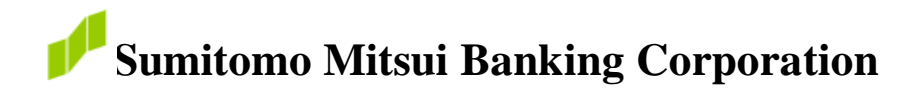

### North America PE Fundraising: 2008 - 2015

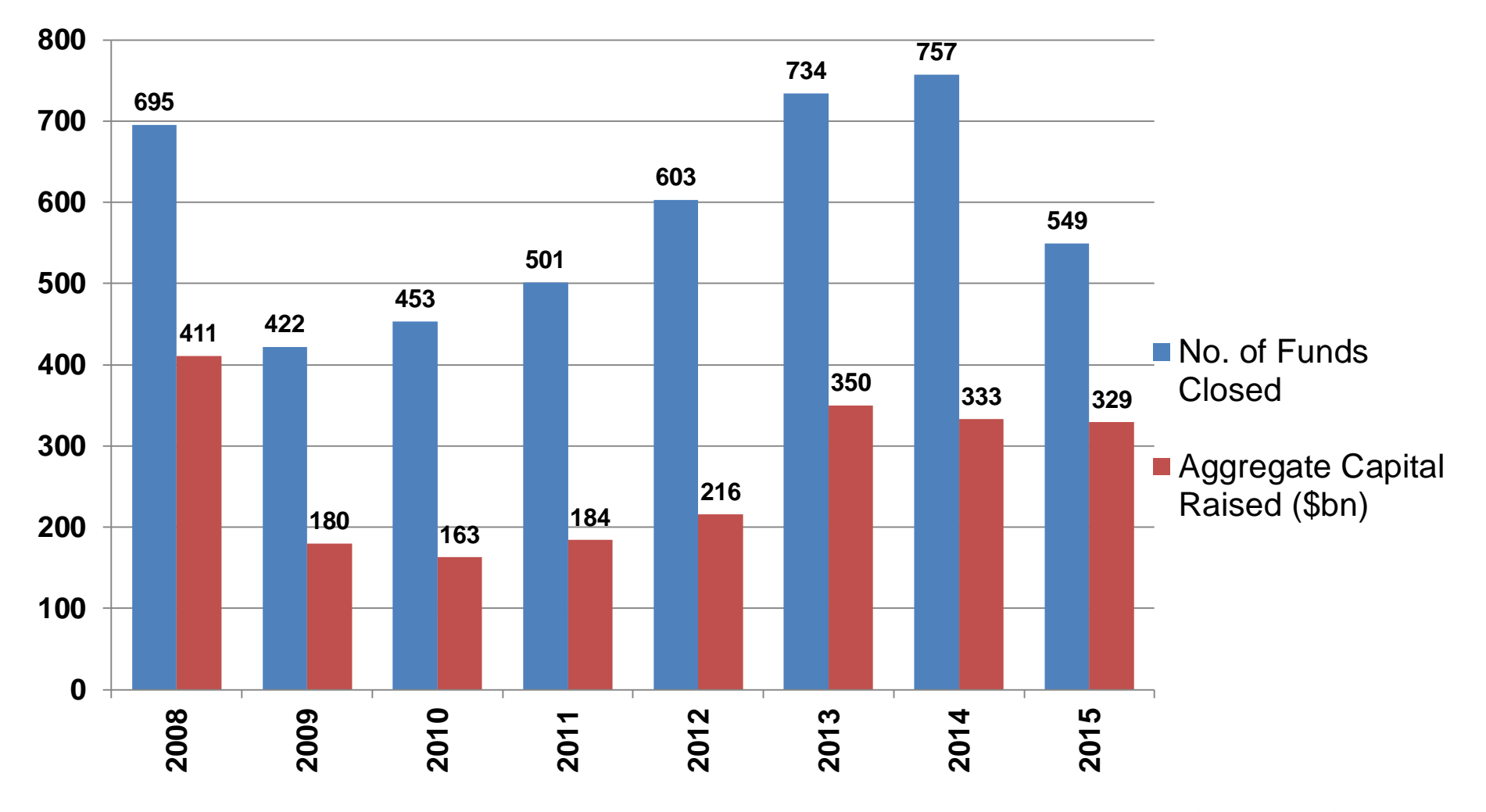

*Source: Preqin - 2016 Global PE & VC Report*

haynesboone

© 2016 Haynes and Boone, LLP

### North America PE Fundraising (by Fund Type): 2008 – 2015

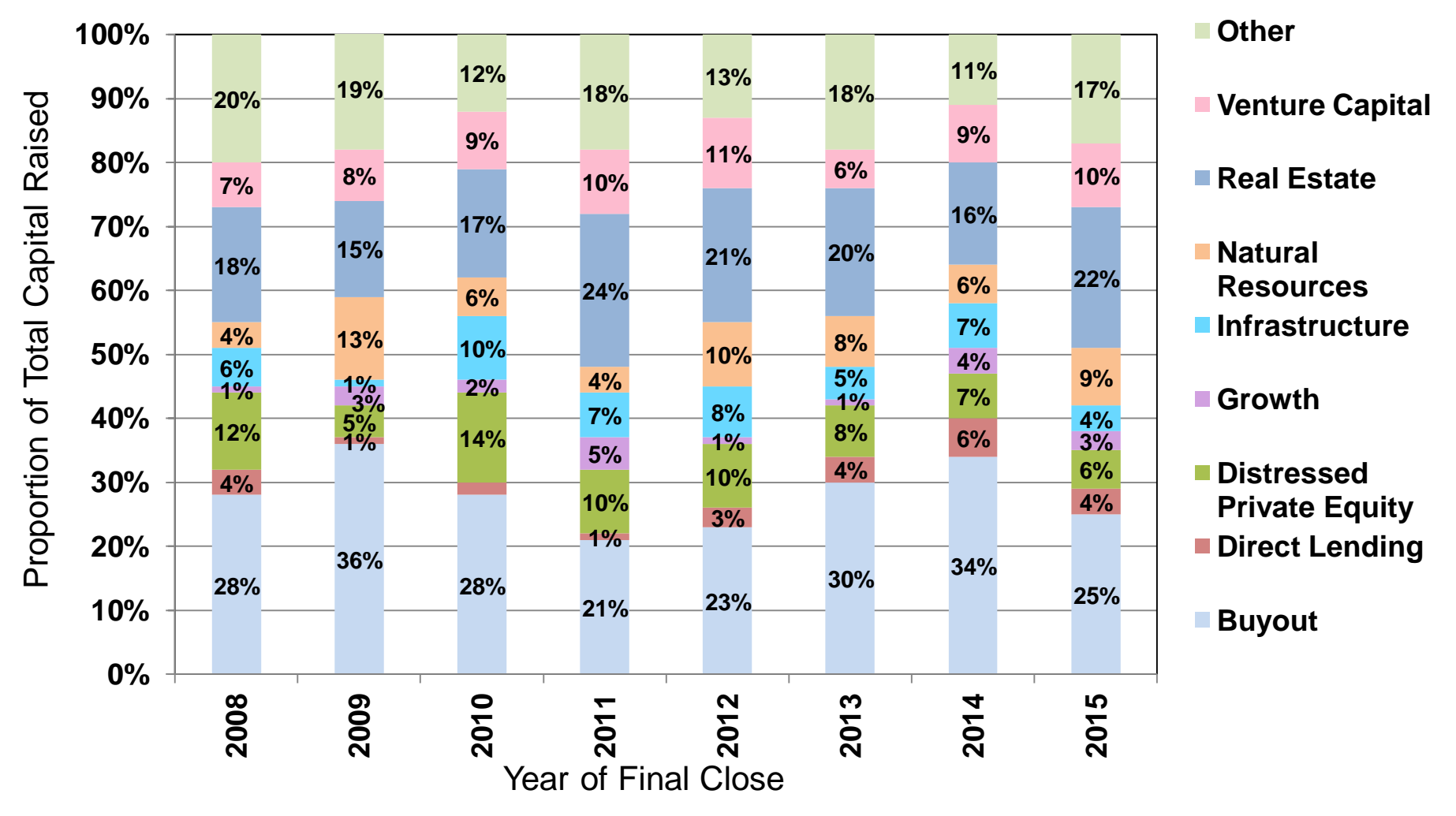

*Source: Preqin - 2016 Global PE & VC Report*

### Europe PE Fundraising: 2008 - 2015

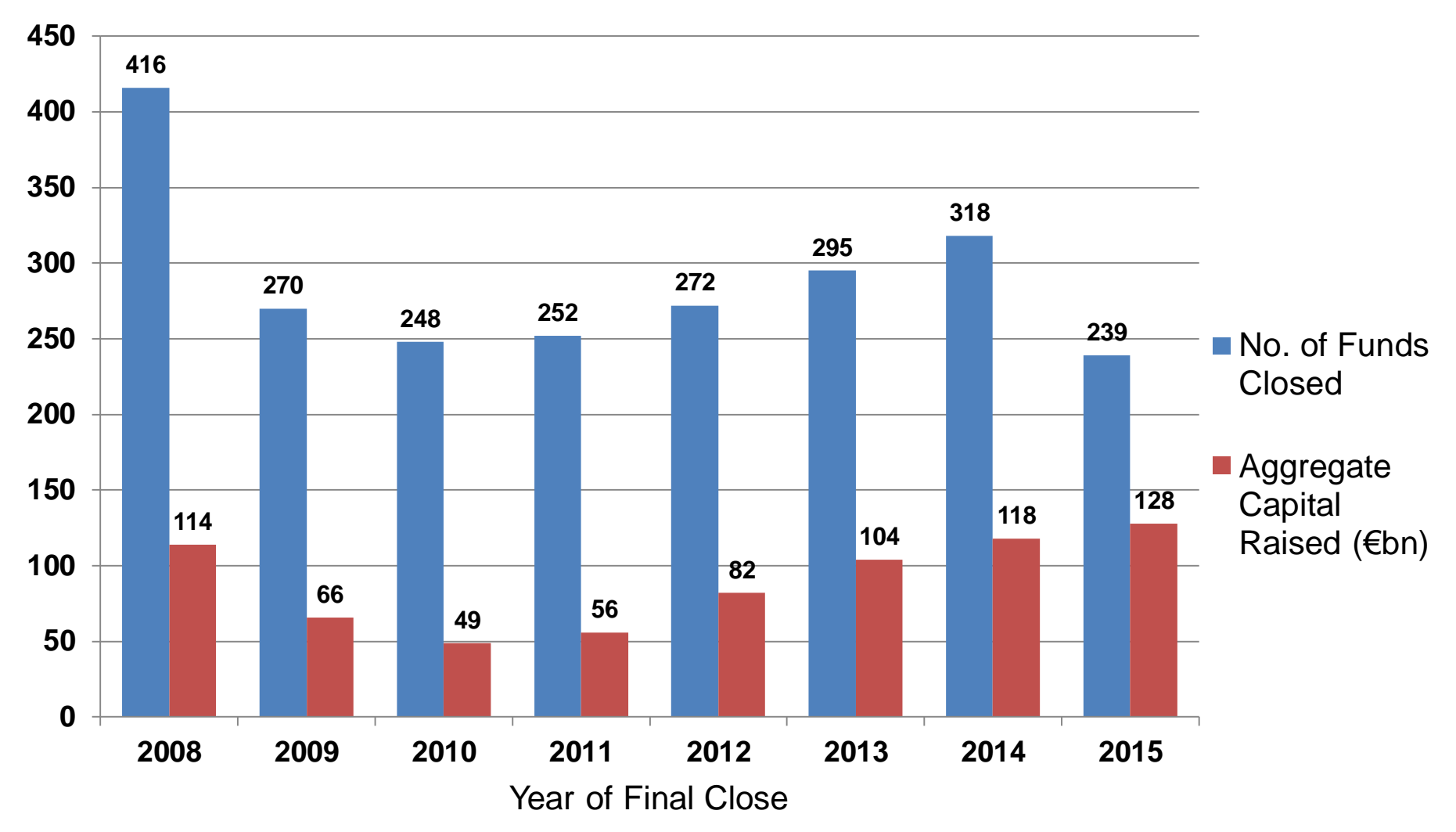

*Source: Preqin Funds in Market*

Europe PE Fundraising (by Geographic Focus): 2008 – 2015

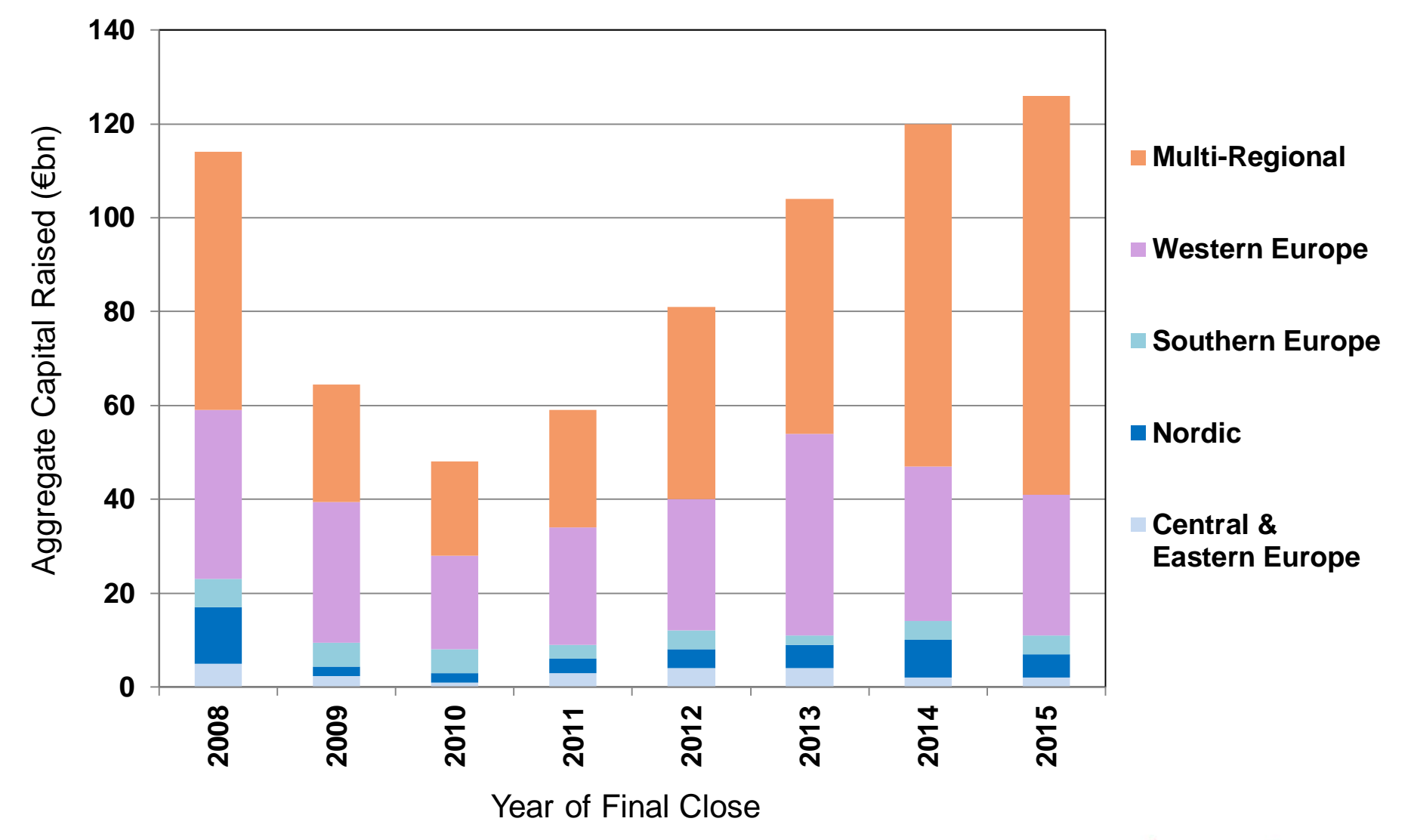

*Source: Preqin Funds in Market*

Asia PE Fundraising (by Geographic Focus): 2008 – 2015

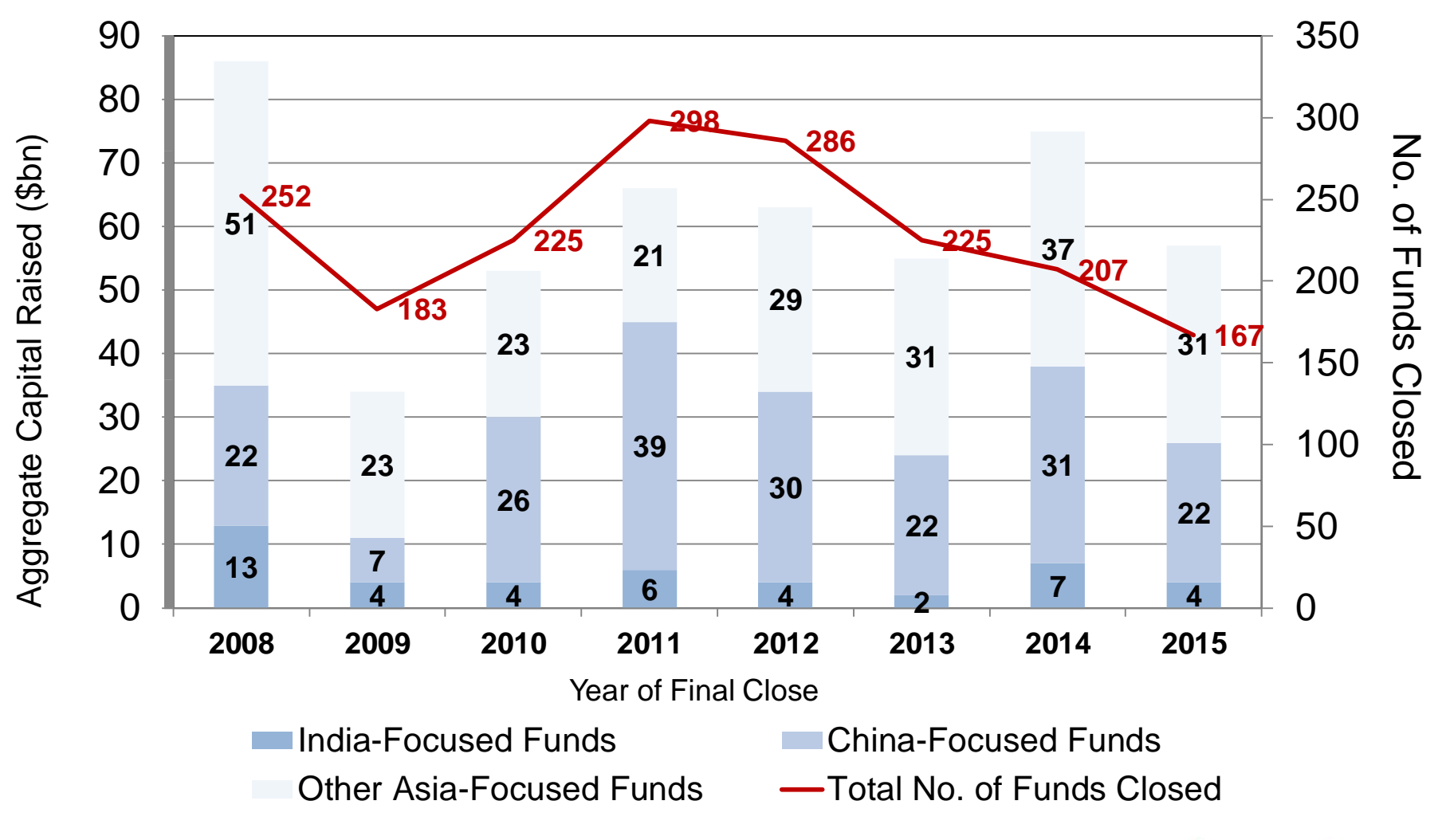

*Source: Preqin - 2016 Global PE & VC Report*

### Asia PE Fundraising (by Fund Type): 2008 – 2015\*

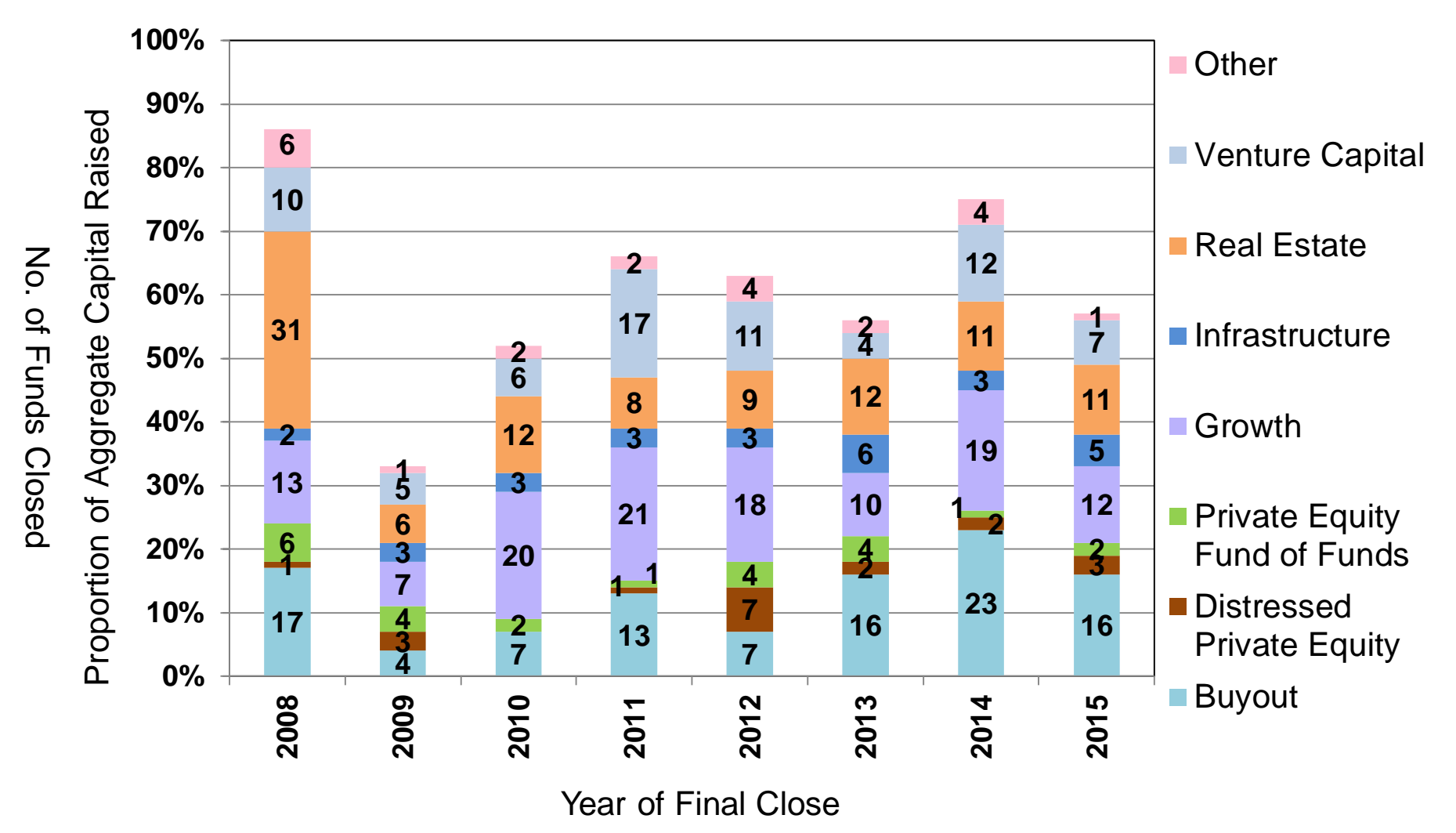

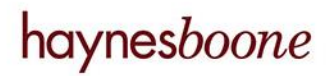

*Source: Preqin - 2016 Global PE & VC Report*

### Rest of World PE Fundraising: 2008 – 2015

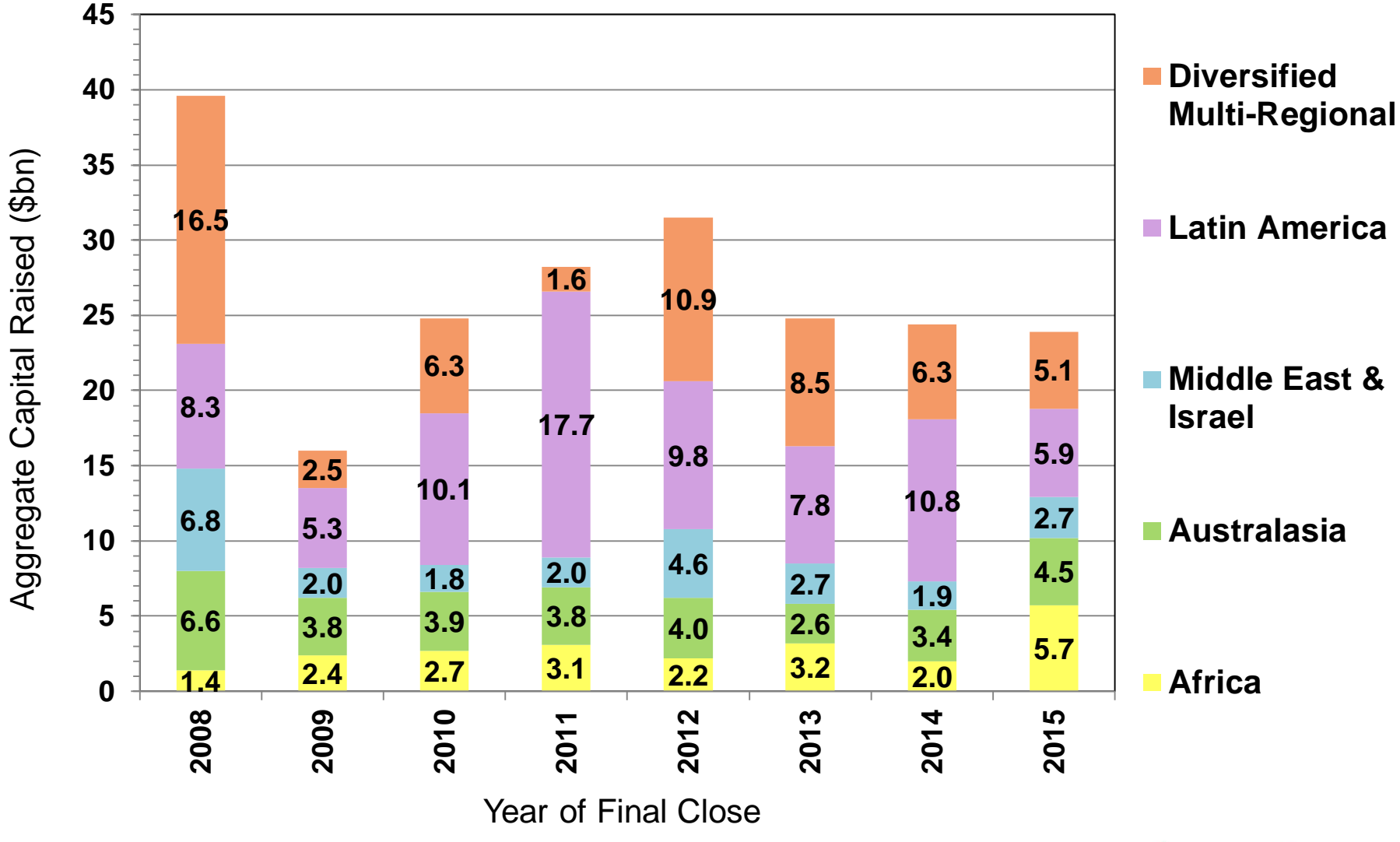

*Source: Preqin - 2016 Global PE & VC Report*

Capital Currently Invested in PE by Investor Type: 2011 vs. 2016

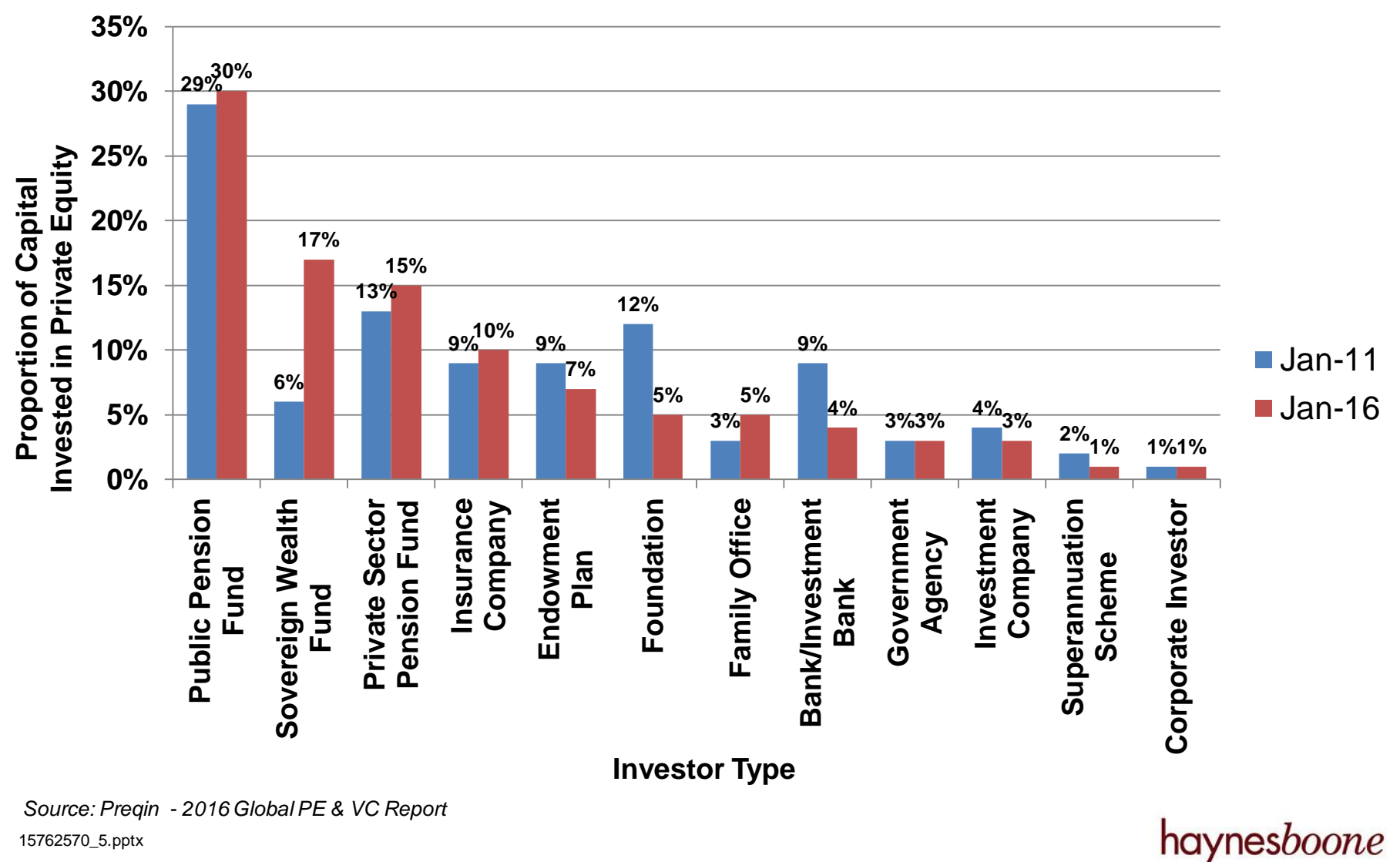

15762570\_5.pptx